# **Admins - Demande #1529**

# **Créer un paquet debian pour Piwigo**

10/07/2014 14:57 - François Poulain

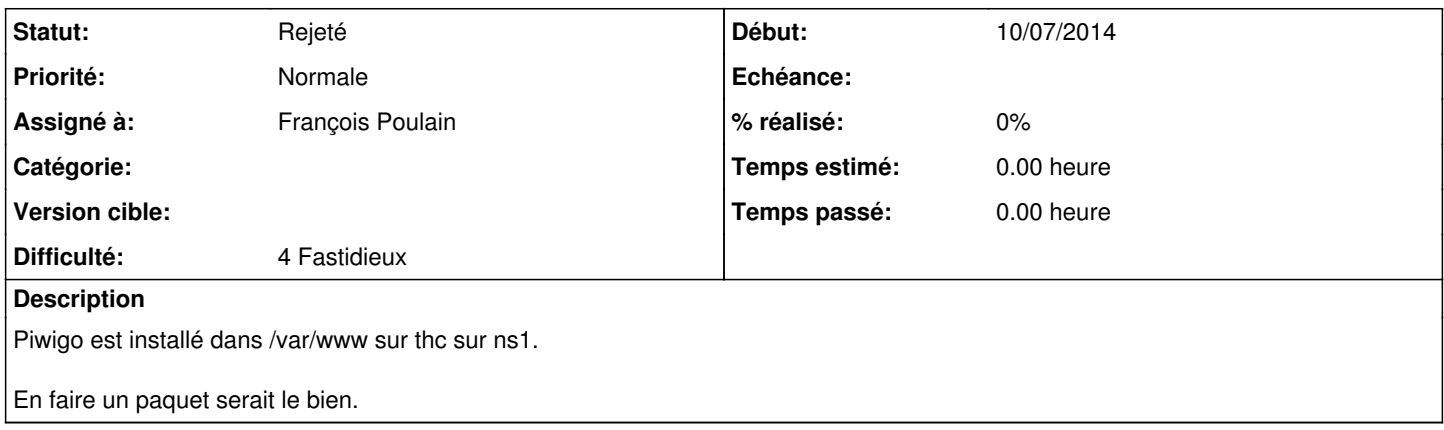

# **Historique**

#### **#1 - 10/07/2014 18:16 - Vincent-Xavier JUMEL**

- *Fichier piwigo\_2.6.3-1.dsc ajouté*
- *Fichier piwigo\_2.6.3-1.debian.tar.xz ajouté*
- *Fichier piwigo\_2.6.3.orig.tar.gz ajouté*
- *Fichier piwigo\_2.6.3-1\_all.deb ajouté*

### <https://www.debian.org/doc/manuals/maint-guide/build.en.html> <https://wiki.debian.org/HowToPackageForDebian>

#### **#2 - 10/07/2014 18:28 - Vincent-Xavier JUMEL**

Par ailleurs, on peut aussi avec <https://wiki.debian.org/HowToSetupADebianRepository>et [http://upsilon.cc/~zack/blog/posts/2009/04/howto:\\_uploading\\_to\\_people.d.o\\_using\\_dput/](http://upsilon.cc/~zack/blog/posts/2009/04/howto:_uploading_to_people.d.o_using_dput/) se mettre en place un mini dépôt April

# **#3 - 04/10/2014 13:22 - Vincent-Xavier JUMEL**

<http://linuxfr.org/news/piwigo-2-7-un-chez-soi-pour-vos-photos>

#### **#4 - 14/02/2016 12:28 - François Poulain**

*- Statut changé de Nouveau à Rejeté*

A posteriori c'est une connerie. Il faut faire des paquets debian pour les trucs utiles qu'on déploie 3 fois ou plus. Le reste c'est pisser dans un violon.

### **#5 - 04/12/2020 22:10 - Christian P. Momon**

- *Description mis à jour*
- *Assigné à mis à François Poulain*

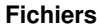

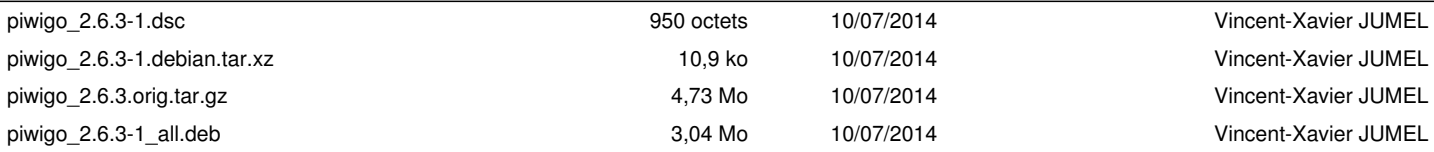